Министерство науки и высшего образования Российской Федерации Филиал Федерального государственного бюджетного образовательного учреждения высшего образования «Кубанский государственный университет» в г.Тихорецке

Кафедра социально-гуманитарных дисциплин

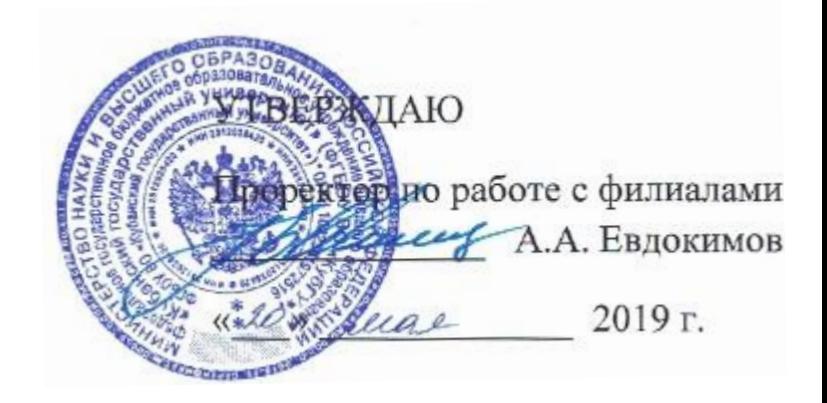

# **РАБОЧАЯ ПРОГРАММА ДИСЦИПЛИНЫ**

# **Б1.Б.12 ИНФОРМАЦИОННЫЕ ТЕХНОЛОГИИ В ОБЩЕСТВЕННОМ СЕКТОРЕ**

Направление подготовки 38.03.04 Государственное и муниципальное управление Направленность (профиль) Муниципальное управление Программа подготовки: прикладная Форма обучения: заочная Квалификация (степень) выпускника: бакалавр Год начала подготовки: 2019

Рабочая программа дисциплины составлена в соответствии с Федеральным государственным образовательным стандартом высшего образования по направлению подготовки 38.03.04 Государственное и муниципальное управление

Программу составили: Доцент кафедры социально-гуманитарных дисциплин, канд. пед. наук Е.А. Дегтярева

Ст. преподаватель кафедры социальногуманитарных дисциплин, канд. пед. наук 26 апреля 2019 г.

Н.В. Чебышева

Рабочая программа дисциплины утверждена на заседании кафедры социальногуманитарных дисциплин (разработчика) Протокол № 9 26 апреля 2019 г.  $\alpha$ заведующий кафедрой, канд. экон. наук, доц.  $\alpha$   $\beta$  /  $\beta$   $\beta$  . В. Мезенцева

Рабочая программа дисциплины обсуждена на заседании кафедры экономики и менеджмента (выпускающей) Протокол № 8 26 апреля 2019 г. И.о. заведующего кафедрой, д-р экон. наук, доц. Е.В. Королюк

Утверждена на заседании учебно-методической комиссии филиала по УГН «Экономика и управление»

Протокол № 6 26 апреля 2019 г.

Председатель УМК филиала по УГН «Экономика и управление», канд. экон. наук, доц.  $\mathcal{U}\mathcal{U}$  М.Г. Иманова 26 апреля 2019 г.

Рецензенты:

Э.П. Черняева, зав. кафедрой математики и информатики филиала ФГБОУ ВО КубГУ в г. Армавире, канд. пед. наук

В.Е. Бельченко, заведующий кафедрой информатики и информационных технологий обучения ФГБОУ ВО «Армавирский государственный педагогический университет», канд. тех. наук, доц.

### 1. ЦЕЛИ И ЗАДАЧИ ИЗУЧЕНИЯ ДИСЦИПЛИНЫ

#### 1.1. Пель освоения диспиплины:

ознакомить студентов с основами современных информационных технологий в общественном секторе, распределения ресурсов с учетом последствий влияния различных методов и способов на результаты деятельности организации, а так же обучить студентов принципам построения информационных моделей, проведению анализа полученных результатов, применению современных информационных технологий в профессиональной деятельности и сформировать компетенции, необходимые для повышения эффективности профессиональной деятельности средствами информационных технологий в обшественном секторе.

#### 1.2.Задачи дисциплины:

- ознакомить студентов с понятием экономической информации, составом и характеристиками аппаратного и служебного программного обеспечения для составления бюджетной и финансовой отчетности, распределения ресурсов с учетом последствий влияния различных методов и способов на результаты деятельности организации;

- изучить особенности работы с экономической информацией в электронном виде;
- ознакомить студентов с составом и характеристиками офисного программного обеспечения;
- рассмотреть методы работы с базами данных и справочно-правовыми системами;

- развить умения и навыки студентов по использованию служебного и прикладного программного обеспечения в управлении.

#### 1.3. Место дисциплины (модуля) в структуре образовательной программы

Ланная лисциплина относится к базовой части Блока 1 «Лисциплины (модули)» учебного плана.

Курс «Информационные технологии в общественном секторе» является базовым курсом для всех, кто пытается освоить основные принципы построения и функционирования информационных систем, получить знания в области базовых элементов офисного программного обеспечения, использования информационных технологий, обеспечивающих требуемый фундамент знаний для формирования системы теоретических знаний в области информационного обеспечения государственного и муниципального управления, а также практических умений и навыков применения информационных технологий в этой сфере.

Предметом изучения курса «Информационные технологии в общественном секторе» является информационные системы и технологии, используемые в профессиональной деятельности государственных служащих.

#### 1.4. Перечень планируемых результатов обучения по дисциплине (модулю), соотнесенных с планируемыми результатами освоения образовательной программы

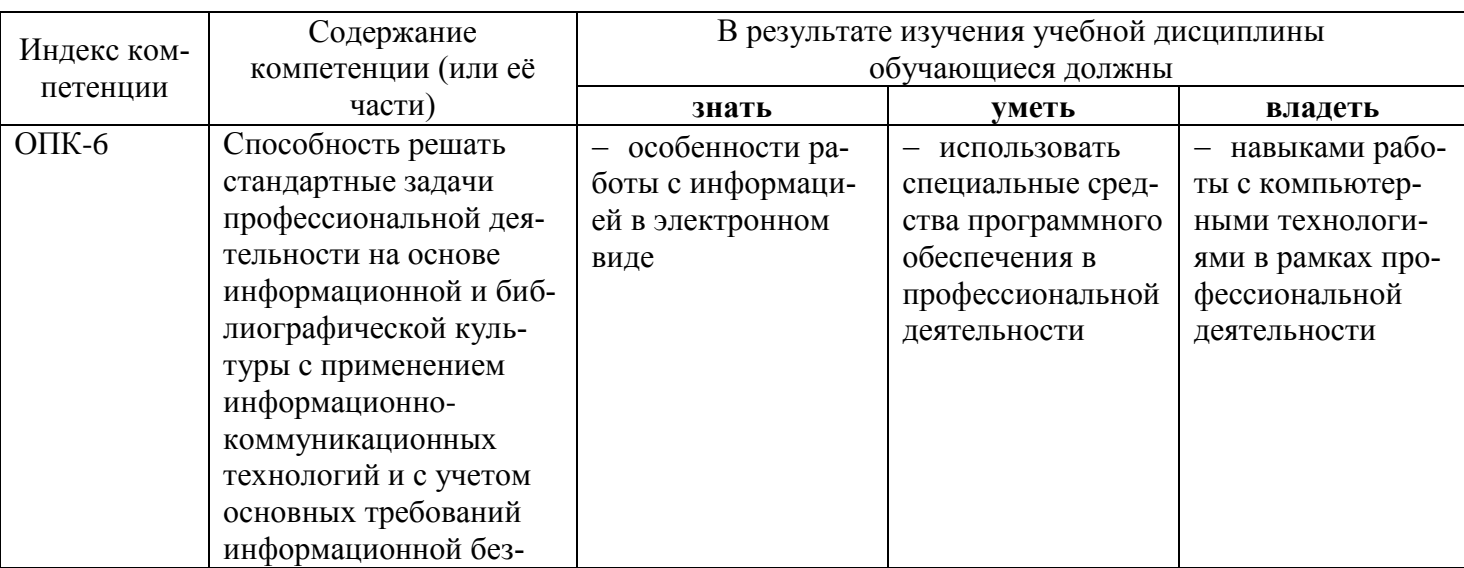

Изучение данной дисциплины направлено на формирование у обучающихся общепрофессиональной и профессиональной компетенций: ОПК-6, ПК-8.

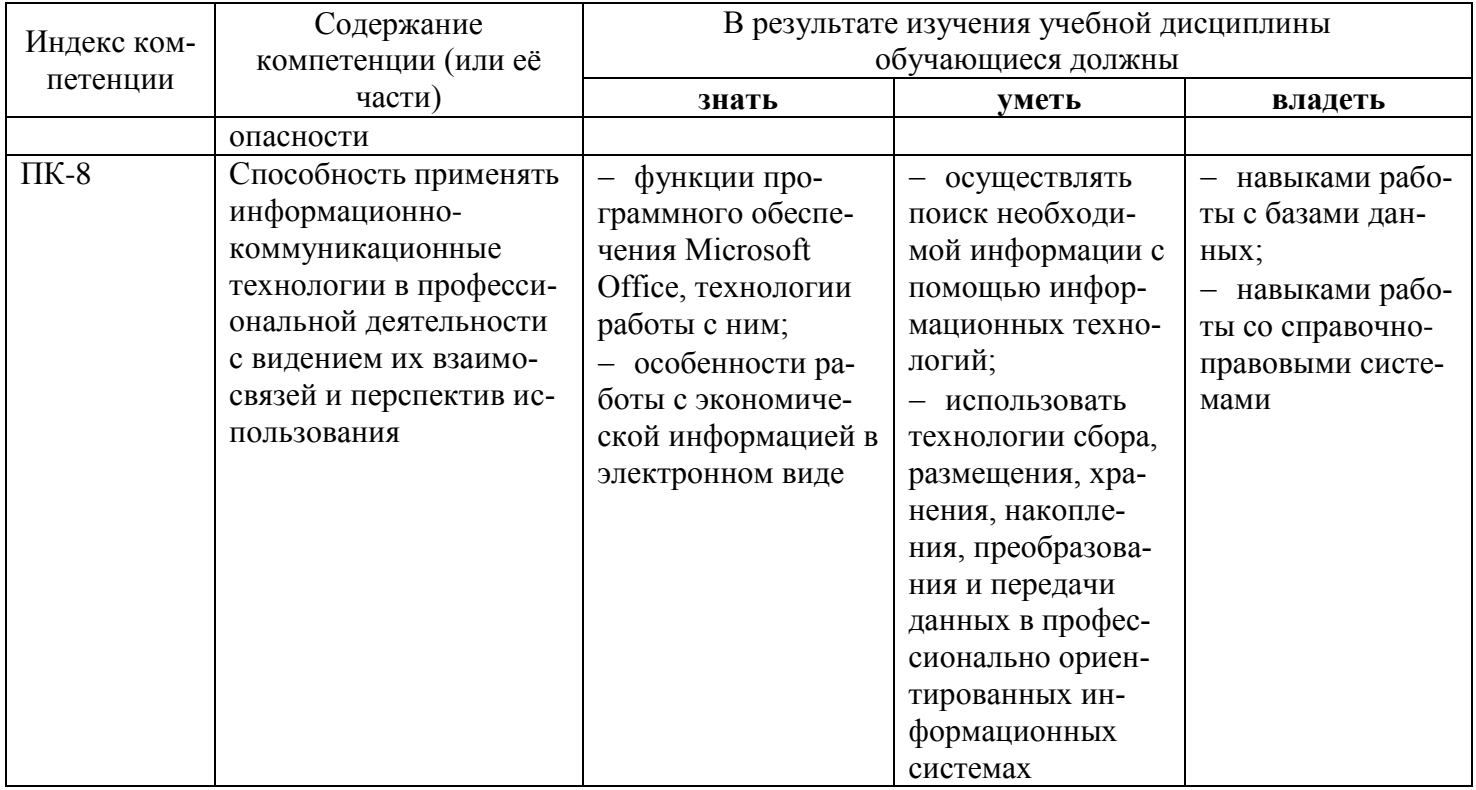

# 2. СТРУКТУРА И СОДЕРЖАНИЕ ДИСЦИПЛИНЫ

# 2.1 Распределение трудоёмкости дисциплины по видам работ

Общая трудоёмкость дисциплины составляет 2 зач.ед. (72 часа), их распределение по видам работ представлено в таблице (для студентов ЗФО).

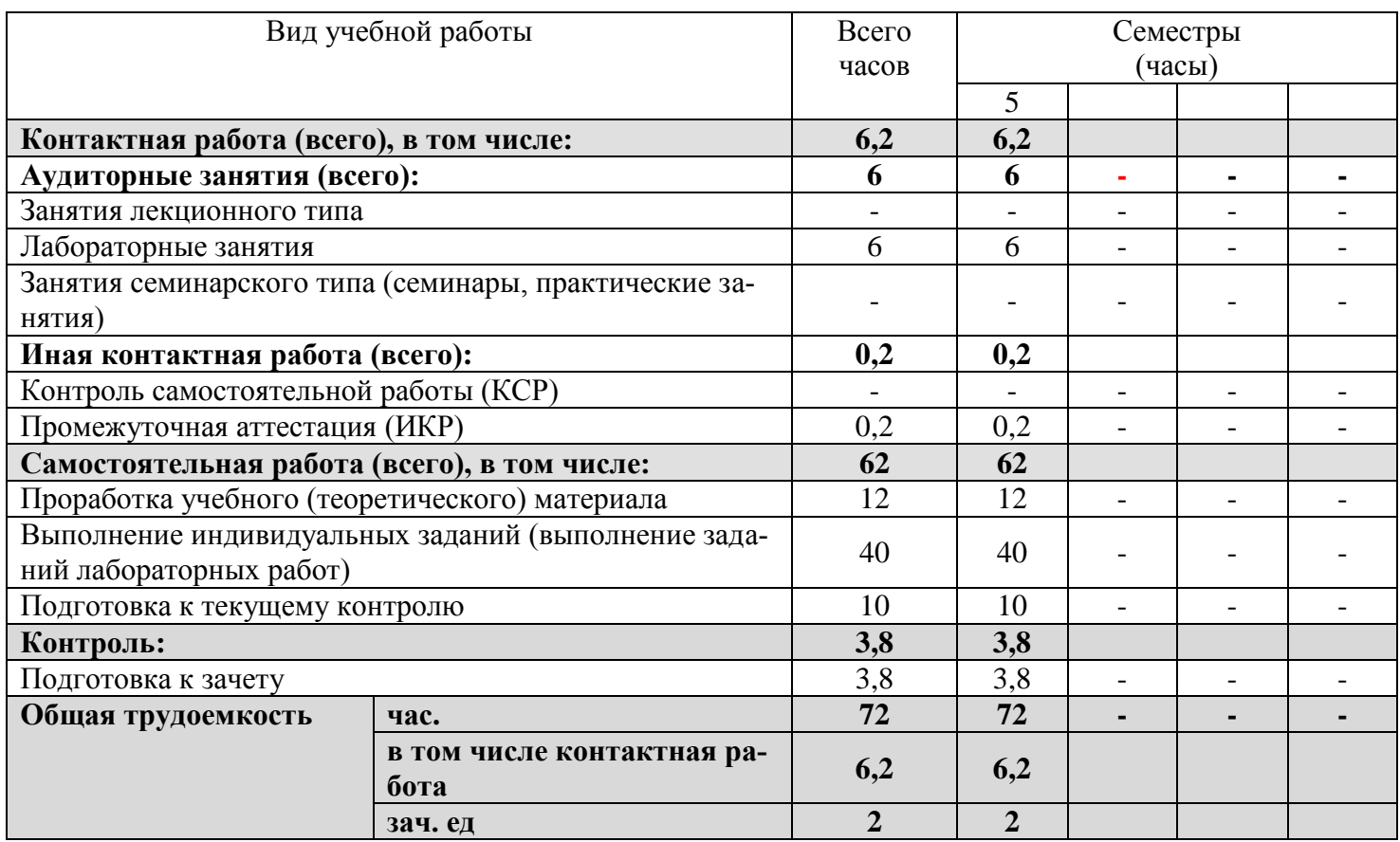

#### 2.2 Структура дисциплины

Распределение видов учебной работы и их трудоемкости по разделам дисциплины. Разделы дисциплины, изучаемые в 5 семестре (заочная форма).

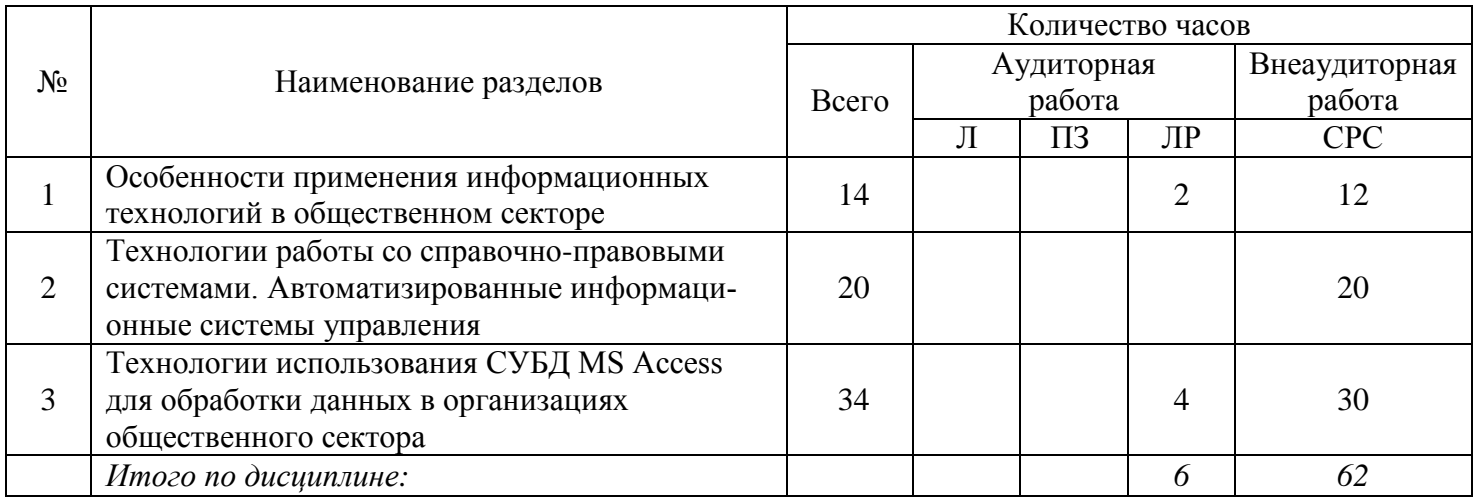

### 2.3. Содержание разделов дисциплины

В данном подразделе приводится описание содержания дисциплины, структурированное по разделам, с указанием по каждому разделу формы текущего контроля: К - кейсы; Т - тесты; Л - лабораторные работы.

### 2.3.1 Занятия лекционного типа

Занятия лекционного типа не предусмотрены.

### 2.3.2 Занятия семинарского типа

Занятия семинарского типа не предусмотрены.

#### 2.3.3 Лабораторные занятия

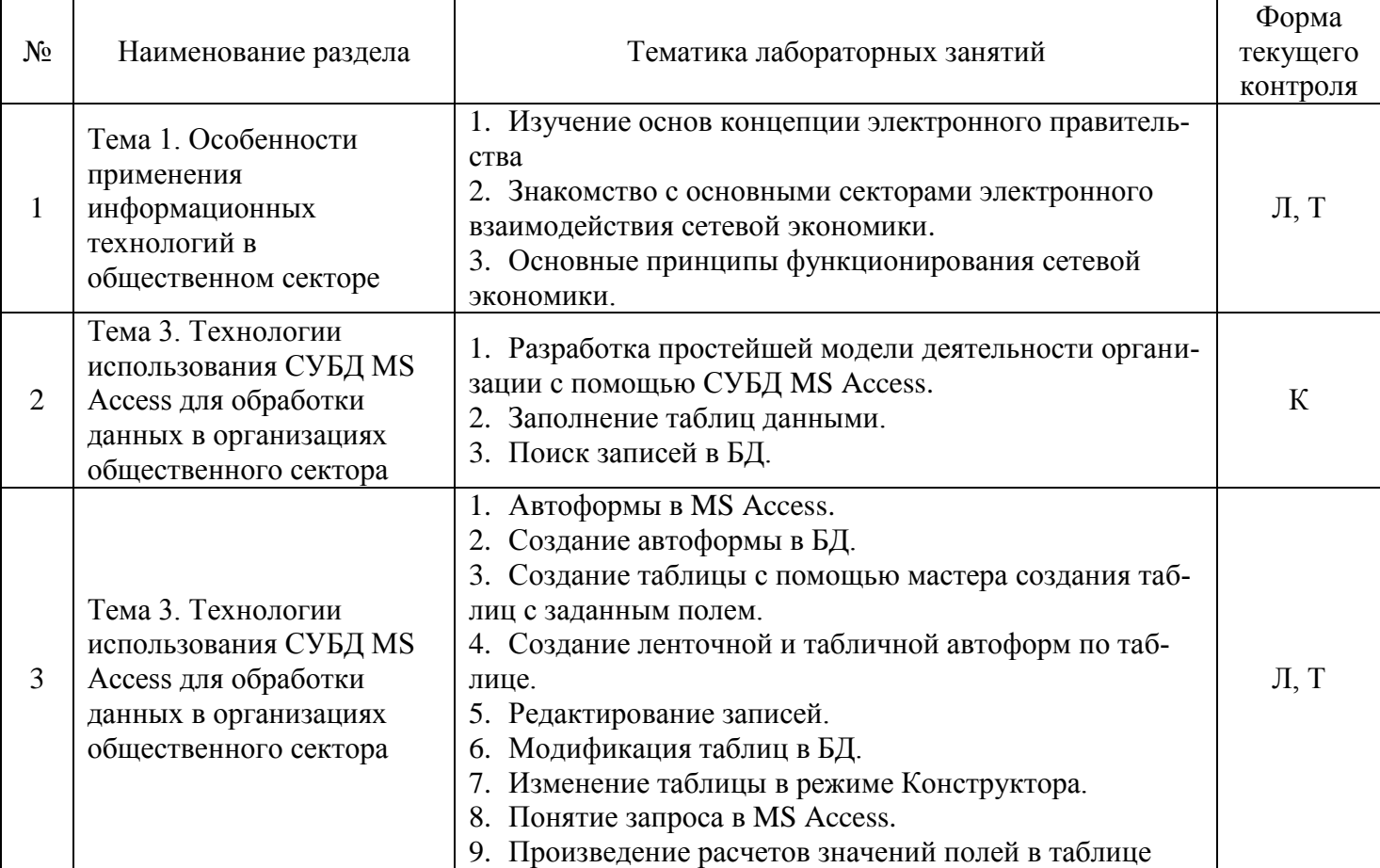

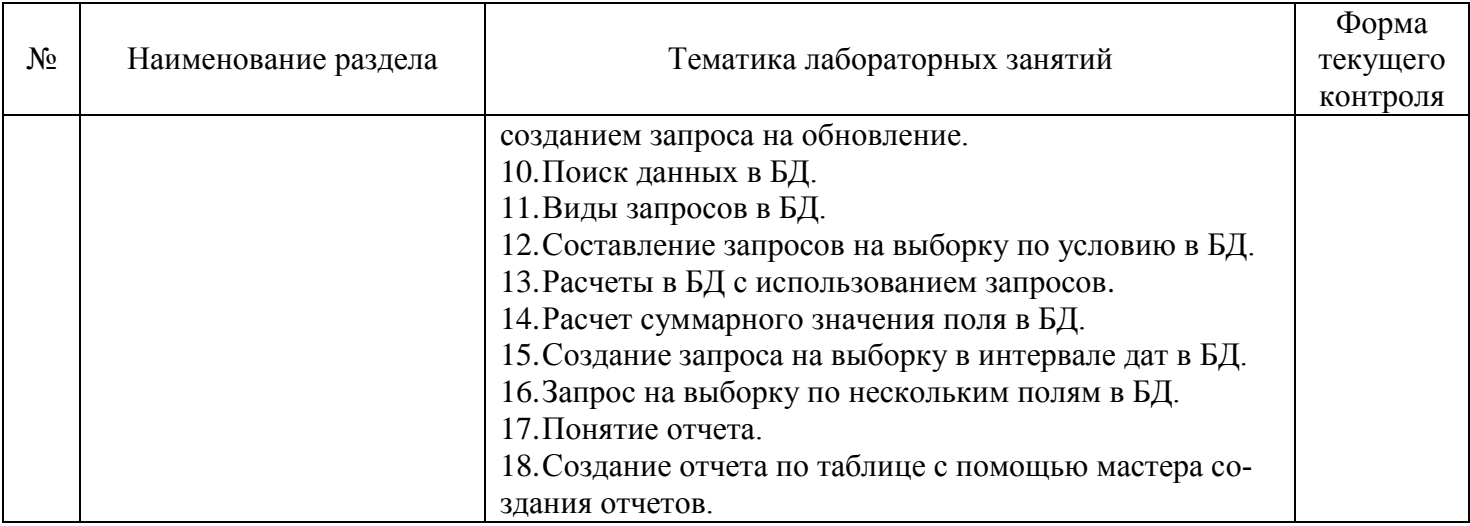

### **2.3.4 Примерная тематика курсовых работ**

*Курсовые работы не предусмотрены.*

### **2.4 Перечень учебно-методического обеспечения для самостоятельной работы обучающихся по дисциплине (модулю)**

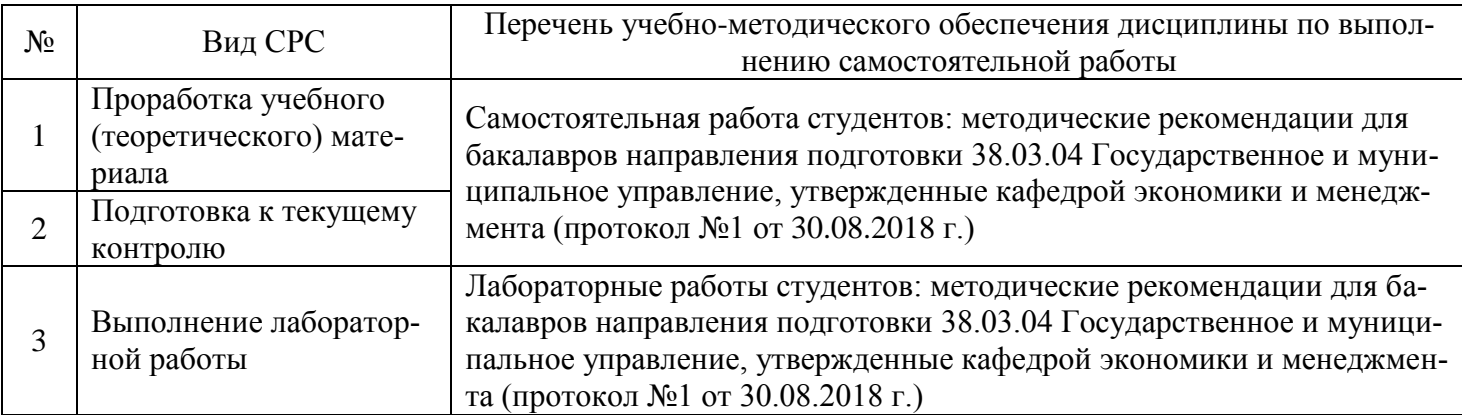

Учебно-методические материалы для самостоятельной работы обучающихся из числа инвалидов и лиц с ограниченными возможностями здоровья (ОВЗ) предоставляются в формах, адаптированных к ограничениям их здоровья и восприятия информации:

Для лиц с нарушениями зрения:

– в печатной форме увеличенным шрифтом;

– в форме электронного документа.

Для лиц с нарушениями слуха:

– в печатной форме;

– в форме электронного документа.

Для лиц с нарушениями опорно-двигательного аппарата:

– в печатной форме;

– в форме электронного документа.

Данный перечень может быть конкретизирован в зависимости от контингента обучающихся.

## **3. ОБРАЗОВАТЕЛЬНЫЕ ТЕХНОЛОГИИ**

В процессе изучения дисциплины ведущей формой обучения являются лабораторные занятия.

В учебном процессе используются следующие образовательные технологии:

 технология проблемного обучения: последовательное и целенаправленное выдвижение перед студентом познавательных задач, разрешая которые студенты активно усваивают знания;

 технология развивающего обучения: ориентация учебного процесса на потенциальные возможности человека и их реализацию;

 технология дифференцированного обучения: усвоение программного материала на различных планируемых уровнях, но не ниже обязательного;

 технология активного (контекстного) обучения: моделирование предметного и социального содержания будущей профессиональной деятельности;

Также при освоении дисциплины в учебном процессе используются активные и интерактивные (взаимодействующие) формы проведения занятий.

Для лиц с ограниченными возможностями здоровья предусмотрена организация консультаций с использованием электронной почты.

# **4. ОЦЕНОЧНЫЕ СРЕДСТВА ДЛЯ ТЕКУЩЕГО КОНТРОЛЯ УСПЕВАЕМОСТИ И ПРОМЕЖУТОЧНОЙ АТТЕСТАЦИИ**

### **4.1 Фонд оценочных средств для проведения текущего контроля**

Фонд оценочных средств по дисциплине оформлен как отдельное приложение к рабочей программе.

### **Примерные задания для лабораторных работ**

### **Тема 1. Особенности применения информационных технологий в общественном секторе**

**Цель работы:** изучение основ концепции электронного правительства, знакомство с основными секторами электронного взаимодействия сетевой экономики

#### **Постановка задачи**

Выполнить задания лабораторной работы в соответствии с методическими указаниями.

#### **Порядок выполнения работы**

Проанализируйте, как представлено присутствие органов государственной власти на уровне РФ, региона (Краснодарского края), местных органов управления (города). Просмотрите порталы и сайты органов государственного управления. Сделайте выводы о том, как организовано взаимодействие этих органов в рамках основных сегментов деятельности электронного правительства:

взаимодействие государственных органов с гражданами;

взаимодействие госорганов с частным бизнесом;

 взаимодействие государственных органов с общественными организациями и органами местного самоуправления;

взаимодействие госорганов с партнерами и поставщиками необходимых услуг;

 взаимодействие госорганов между собой (между законодательной, исполнительной и судебной властью; между министерствами и департаментами центрального правительства; между федеральными и региональными органами власти; между отдельными государственными служащими (политиками));

 взаимодействие государственных органов определенной страны с зарубежными субъектами (иностранными гражданами, бизнесом, правительствами других стран и международными организациями).

Результаты работы представьте в виде аннотаций, содержащих характеристику найденных ресурсов с указанием адресов, а также выводы о том: как организовано взаимодействие органов государственной власти в рамках основных сегментов деятельности электронного правительства, какой стадии развития электронного правительства соответствует данное состояние.

Выполните следующие задания:

Задание 1. Рассмотрите Правительственный портал РФ.

Задание 2. Проанализируйте, как представлено присутствие органов государственной власти на уровне региона, местных органов управления (города):

- Портал правительства Москвы;
- Налоговой службы Краснодарского края;
- Налоговой службы города Краснодара;
- Портал администрации Краснодарского края;
- ГИБДД;
- Портал администрации города Краснодара;
- Федеральной миграционной службы;
- Портал администрации города Тихорецка.

#### **Примерные кейсы**

### **Тема 3. Технологии использования СУБД MS Access для обработки данных в организациях общественного сектора**

#### Туристическая фирма

Необходимо разработать простейшую модель деятельности турфирмы, включающую следующие реквизиты: код туриста, ФИО, адрес и телефон туриста, код тура, название, продолжительность и стоимость тура. Основное условие: один тур могут выбрать несколько туристов, но каждый турист должен выбрать только один тур. Затем – создать базу данных, содержащую сведения о туристе и действующих турах (этапы создания приводятся ниже):

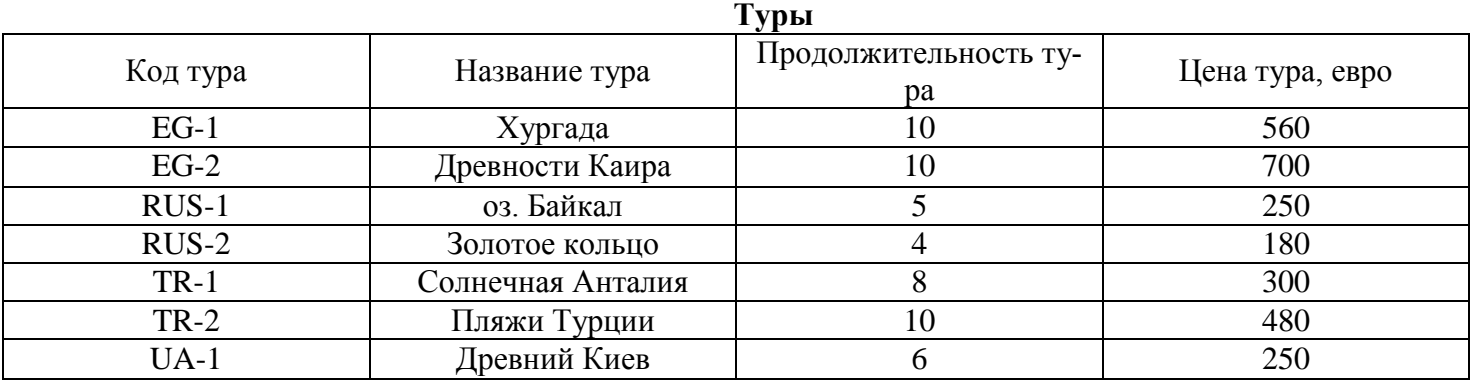

#### **Туристы**

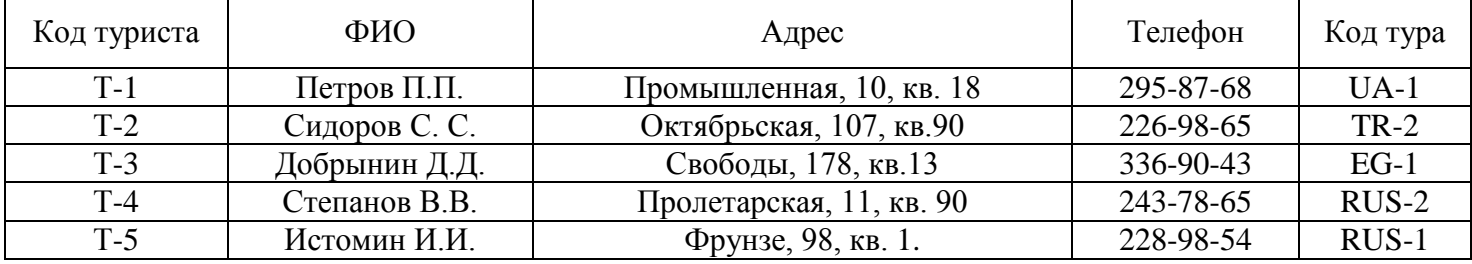

#### Задания:

1. Создайте таблицу «Туристы» (только реквизиты) с помощью мастера, переименовав необходимые поля в категории «Деловые» - «Клиенты»;

2. Создайте таблицу «Туры» (только реквизиты), используя режим конструктора (код тура – текстовый тип данных (ТД), название тура – текстовый ТД, продолжительность тура – числовой ТД, цена – денежный ТД (формат поля – евро));

3. Постройте схему данных через меню «Сервис» - «Схема данных» с помощью переноса ключевых полей (при этом обеспечьте целостность данных и их каскадное обновление);

4. Создайте с помощью мастера форму «Туры», выбрав все доступные поля, выровненный вид формы и международный стиль;

5. Заполните форму «Туры» приведенными в таблице данными;

6. Аналогично создайте и заполните форму «Туристы» (ленточный вид формы ленточный, стандартный стиль);

7. С помощью мастера составьте запрос, содержащий сведения о ФИО туриста, его телефоне и названии тура;

8. Сформируйте запрос в режиме конструктора на основе таблиц «Туры» и «Туристы», используя поля ФИО туриста, название тура, цена тура. Условие отбора – цена тура не превышает 300 евро;

9. С помощью мастера создайте отчет, содержащий сведения о ФИО туриста, его телефоне, названии и цене тура (ступенчатый макет, деловой стиль).

#### **Примерные тесты**

#### **Тема 3. Технологии использования СУБД MS Access для обработки данных в организациях обще-**

#### ственного сектора

#### 1. Структура данных, для которой характерна подчиненность объектов нижнего уровня объектам верхнего уровня, называется

### 1) табличной;

- 2) реляционной;
- 3) иерархической.

#### 2. Реализованная с помощью компьютера информационная структура отражающая состояние объектов и их отношения. - это:

- 1) база ланных:
- 2) информационная структура;
- 3) СУБД.

# 3. В общий набор рабочих характеристик БД не входит:

- 1) полнота;
- 2) актуальность;
- 3) единичность отношений;

## 4. Отличительной чертой реляционной БД является:

- 1) подчиненность объектов нижнего уровня объектам объектам верхнего уровня;
- 2) то, что отношения между объектами определяются как "многие ко многим";

3) то, что каждая запись в таблице содержит информацию, относящуюся только к одному конкретному объекту.

## 5. Макрос - это:

- 1) объект, представляющий собой структурированное описание одного или нескольких действий;
- 2) часть командного процессора;
- 3) язык программирования.

# 6. К основным функциям СУБЛ не относится

- 1) определение данных;
- 2) хранение данных;
- 3) управление данными.

# 7. Чтобы изменить структуру или шаблон формы в СУБД Access, нужно открыть форму в режи-Me:

- 1) таблицы;
- 2) конструктора;
- 3) предварительный просмотр.

# 8. В СУБД Access допустимы типы полей записей:

- 1) числовой, символьный, графический музыкальный;
- 2) логический, дата, числовой, денежный, OLE;
- 3) числовой, текстовый, гипертекстовый, логический.

## 9. В поле OLE СУБД Access можно разместить:

- 1) файл;
- 2) число;
- 3) калькулятор.

### 10. Группа пиктограмм, главное назначение которой - ускоренный вызов команд меню в СУБД Access, - это:

- 1) полоса меню:
- 2) строка состояния;
- 3) панель инструментов.

11. Предположим, что некоторая база данных содержит поля "Фамилия", "Год рождения", "Доход". При поиске по условию (Год рождения>1958 and Доход<3500) будут найдены фамилии лиц: 1) имеющих доход менее 3500 и тех, кто родился в 1958 году и позже;

- 2) имеющих доход менее 3500 или тех, кто родился в 1958 и позже;
- 3) имеющих доход менее 3500 или тех кто родился позже 1958 года;
- 4) имеющих доход менее 3500 и тех кто родился позже 1958 года.

## 12. Содержит ли какую-либо информацию таблица, в которой нет полей?

## 1) содержит информацию о структуре базы данных;

- 2) не содержит никакой информации;
- 3) таблица без полей существовать не может;

4) содержит информацию о будущих записях.

# **13. Таблицы в базах данных предназначены для…**

- 1) хранения данных базы;
- 2) отбора и обработки данных базы;
- 3) ввода данных базы и их просмотра;
- 4) автоматического выполнения группы команд.

### **14. Что из перечисленного не является объектом Access?**

- 1) таблицы;
- 2) ключи;
- 3) формы;
- 4) запросы.

# **15. Для чего предназначены запросы?**

- 1) хранения данных базы;
- 2) ввода данных базы и их просмотра;
- 3) автоматического выполнения группы команд;
- 4) отбора и обработки данных базы.

## **4.2 Фонд оценочных средств для проведения промежуточной аттестации**

#### **Вопросы для подготовки к зачету**

- 1. Понятие информационной технологии (ИТ).
- 2. Информационные технологии управления (современное представление и состав).
- 3. Основные стратегические направления перехода к информационному обществу.
- 4. Стандартные возможности пользователя при работе в открытых информационных сетях.
- 5. Классификация пакетов прикладных программ по структуре и по сфере применения.
- 6. Открытые информационные сети, их классификация.
- 7. Современные операционные системы, их особенности.
- 8. Средства обработки данных, их состав и структура.
- 9. Противоречия между информационными и управленческими технологиями.
- 10. Пути устранения противоречий между информационными и управлением технологиями.
- 11. Основные способы организации хранения и поиска документов.
- 12. Понятие информационной системы, основные функции.
- 13. Классификации ИС.
- 14. Основные модели базы данных.
- 15. Понятие информационного объекта.
- 16. Типы связей информационных объектов.
- 17. Информационно-поисковая система (ИПС)
- 18. Специфика использования ИПС в Интернете.
- 19. Характеристика термина «справочно-правовая система».
- 20. Параметры, определяющие качество справочно-правовой системы.
- 21. Понятие автоматизированной информационной системы (АИС).
- 22. Классификация АИС.
- 23. Программное обеспечение АИС и его структура.
- 24. Основные показатели экономической эффективности АИС.

25. Основные сведения о СУБД MS Access: пользовательский интерфейс MS Access, основные возможности программы.

- 26. Базовые объекты в MS Access, их характеристика, способы создания и режимы работы с ними.
- 27. Структура таблицы в MS Access, типы данных.
- 28. Свойства полей в СУБД Access.
- 29. Ввод и редактирование данных в таблицах и формах.
- 30. Поиск, сортировка и отбор данных в таблицах и формах MS Access.
- 31. Создание многотабличных баз данных.
- 32. Создание связей между таблицами в БД.
- 33. Целостность данных.
- 34. Формирование запросов MS Access, виды запросов. Сложные запросы.
- 35. Создание многотабличных пользовательских форм и отчетов в MS Access.

#### Критерии оценивания ответа на зачете

Студенты обязаны сдать зачет в соответствии с расписанием и учебным планом. Зачет по дисциплине преследует цель оценить работу студента за курс, получение теоретических знаний, их прочность, развитие творческого мышления, приобретение навыков самостоятельной работы, умение применять полученные знания для решения практических задач.

Зачет - форма промежуточной аттестации, в результате которого обучающий получает оценку в двухбалльной шкале («зачтено», «не зачтено»).

Оценка «зачтено» ставится студенту, который прочно усвоил предусмотренный программный материал; правильно, аргументировано ответил на все вопросы, с приведением примеров; показал глубокие систематизированные знания, владеет приемами рассуждения и сопоставляет материал из разных источников: теорию связывает с практикой, другими темами данного курса, других изучаемых предметов; без ошибок выполнил практическое задание. Обязательным условием выставленной оценки является правильная речь в быстром или умеренном темпе. Дополнительным условием получения оценки «зачтено» могут стать хорошие успехи при выполнении самостоятельной и контрольной работы, систематическая активная работа на семинарских (практических) занятиях.

Оценка «не зачтено» ставится студенту, имеющему существенные пробелы в знании основного материала по программе, а также допустившему принципиальные ошибки при изложении материала.

Оценочные средства для инвалидов и лиц с ограниченными возможностями здоровья выбираются с учетом их индивидуальных психофизических особенностей.

- при необходимости инвалидам и лицам с ограниченными возможностями здоровья предоставляется дополнительное время для подготовки ответа на зачете;

- при проведении процедуры оценивания результатов обучения инвалидов и лиц с ограниченными возможностями здоровья предусматривается использование технических средств, необходимых им в связи с их индивидуальными особенностями:

- при необходимости для обучающихся с ограниченными возможностями здоровья и инвалидов процедура оценивания результатов обучения по дисциплине может проводиться в несколько этапов.

Процедура оценивания результатов обучения инвалидов и лиц с ограниченными возможностями здоровья по дисциплине (модулю) предусматривает предоставление информации в формах, адаптированных к ограничениям их здоровья и восприятия информации:

Для лиц с нарушениями зрения:

- в печатной форме увеличенным шрифтом.

- в форме электронного документа.

Для лиц с нарушениями слуха:

- в печатной форме,

- в форме электронного документа.

Для лиц с нарушениями опорно-двигательного аппарата:

- в печатной форме,

- в форме электронного документа.

Данный перечень может быть конкретизирован в зависимости от контингента обучающихся.

#### 5. ПЕРЕЧЕНЬ ОСНОВНОЙ И ДОПОЛНИТЕЛЬНОЙ УЧЕБНОЙ ЛИТЕРАТУРЫ, НЕОБХОДИМОЙ ДЛЯ ОСВОЕНИЯ ДИСЦИПЛИНЫ (МОДУЛЯ)

#### 5.1 Основная литература:

1 Информационные системы и технологии в экономике и управлении: учебник для академического бакалавриата / В.В. Трофимов [и др.]; под ред. В.В. Трофимова. - 4-е изд., перераб. и доп. - М.: Издательство Юрайт, 2017. - 542 с. - Режим доступа: www.biblio-online.ru/book/860E235C-DCA9-4E58-A482-3FDEF3A2D1BB

2 Информационные технологии в экономике и управлении: учебник для академического бакалавриата / В.В. Трофимов [и др.]; под ред. В.В. Трофимова. - 2-е изд., перераб. и доп. - М.: Издательство Юрайт, 2017. - 482 с. - Режим доступа: www.biblio-online.ru/book/C89EF76F-C000-4C33-B608-776F83BCBF18

Для освоения дисциплины инвалидами и лицами с ограниченными возможностями здоровья имеются издания в электронном виде в электронно-библиотечной системе «Юрайт».

### **5.2 Дополнительная литература:**

1 Информационные системы управления производственной компанией: учебник и практикум для академического бакалавриата / под ред. Н.Н. Лычкиной. – М.: Издательство Юрайт, 2017. – 241 с. – Режим доступа: www.biblio-online.ru/book/2ED4C19D-9A38-4F35-AFAB-2457F6A2B808

2 Информационные технологии в менеджменте (управлении): учебник и практикум для академического бакалавриата / Ю.Д. Романова [и др.]; под общ. ред. Ю.Д. Романовой. – М.: Издательство Юрайт, 2017. – 478 с. – Режим доступа: www.biblio-online.ru/book/F293BFB1-C447-4AD2-B8A3- 56F85FE5C980

3 Лобанова Н.М. Эффективность информационных технологий: учебник и практикум для академического бакалавриата / Н.М. Лобанова, Н.Ф. Алтухова. – М.: Издательство Юрайт, 2017. – 237 с. – Режим доступа: www.biblio-online.ru/book/8281B59E-D130-4FDD-9DBA-EF3C8604A2A8

4 Нетёсова О.Ю. Информационные системы и технологии в экономике: учебное пособие для вузов / О.Ю. Нетёсова. – 3-е изд., испр. и доп. – М.: Издательство Юрайт, 2017. – 146 с. – Режим доступа : www.biblio-online.ru/book/252563FB-FE6B-4038-9FE7-AB5FEC2B6711

5 Одинцов Б.Е. Информационные системы управления эффективностью бизнеса: учебник и практикум для бакалавриата и магистратуры / Б.Е. Одинцов. – М.: Издательство Юрайт, 2017. – 206 с. – Режим доступа: www.biblio-online.ru/book/A776D72A-816A-4037-A427-23F71AF28852

6 Трофимов В.В. Информатика в 2 т. Том 1: учебник для академического бакалавриата / В.В. Трофимов, М.И. Барабанова; отв. ред. В.В. Трофимов. – 3-е изд., перераб. и доп. – М.: Издательство Юрайт, 2017. – 553 с. – Режим доступа: www.biblio-online.ru/book/F0FE998E-C747-4ABB-84E3- 07A146765A50

7 Трофимов В.В. Информатика в 2 т. Том 2: учебник для академического бакалавриата / В. В. Трофимов; отв. ред. В. В. Трофимов. – 3-е изд., перераб. и доп. – М.: Издательство Юрайт, 2017. – 406 с. – Режим доступа: www.biblio-online.ru/book/5A795D83-C63B-4210-93C5-B3AC5093CC91

8 Трофимов В.В. Информационные технологии в 2 т. Том 1: учебник для академического бакалавриата / В.В. Трофимов; отв. ред. В.В. Трофимов. – М.: Издательство Юрайт, 2017. – 238 с. – Режим доступа: www.biblio-online.ru/book/39752ABD-6BE0-42E2-A8A2-96C8CB534225

9 Трофимов В.В. Информационные технологии в 2 т. Том 2: учебник для академического бакалавриата / В.В. Трофимов; отв. ред. В.В. Трофимов. – М.: Издательство Юрайт, 2017. – 390 с. – Режим доступа: www.biblio-online.ru/book/4FC4AE65-453C-4F6A-89AA-CE808FA83664

10 Экономическая информатика: учебник и практикум для бакалавриата и магистратуры / Ю.Д. Романова [и др.]; отв. ред. Ю.Д. Романова. – М.: Издательство Юрайт, 2017. – 495 с. – Режим доступа: www.biblio-online.ru/book/14B639F5-3309-4FC2-893F-3DDA9819C7B1

11 Экономическая информатика: учебник и практикум для бакалавриата и магистратуры / Ю.Д. Романова [и др.]; отв. ред. Ю.Д. Романова. – М.: Издательство Юрайт, 2017. – 495 с. – Режим доступа: www.biblio-online.ru/book/14B639F5-3309-4FC2-893F-3DDA9819C7B1

# **5.3 Периодические издания:**

Прикладная информатика Программирование Хакер Высшее образование сегодня

# **6. ПЕРЕЧЕНЬ РЕСУРСОВ ИНФОРМАЦИОННО-ТЕЛЕКОММУНИКАЦИОННОЙ СЕТИ «ИНТЕРНЕТ», НЕОБХОДИМЫХ ДЛЯ ОСВОЕНИЯ ДИСЦИПЛИНЫ (МОДУЛЯ)**

Каждый обучающийся в течение всего периода обучения обеспечен индивидуальным неограниченным доступом к электронной информационно-образовательной среде организации и к профессиональным базам данных, электронным образовательным ресурсам, Интернет-сайтам специализированных ведомств.

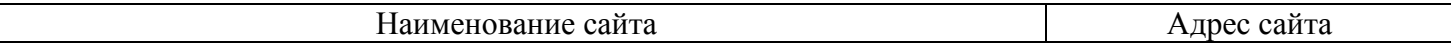

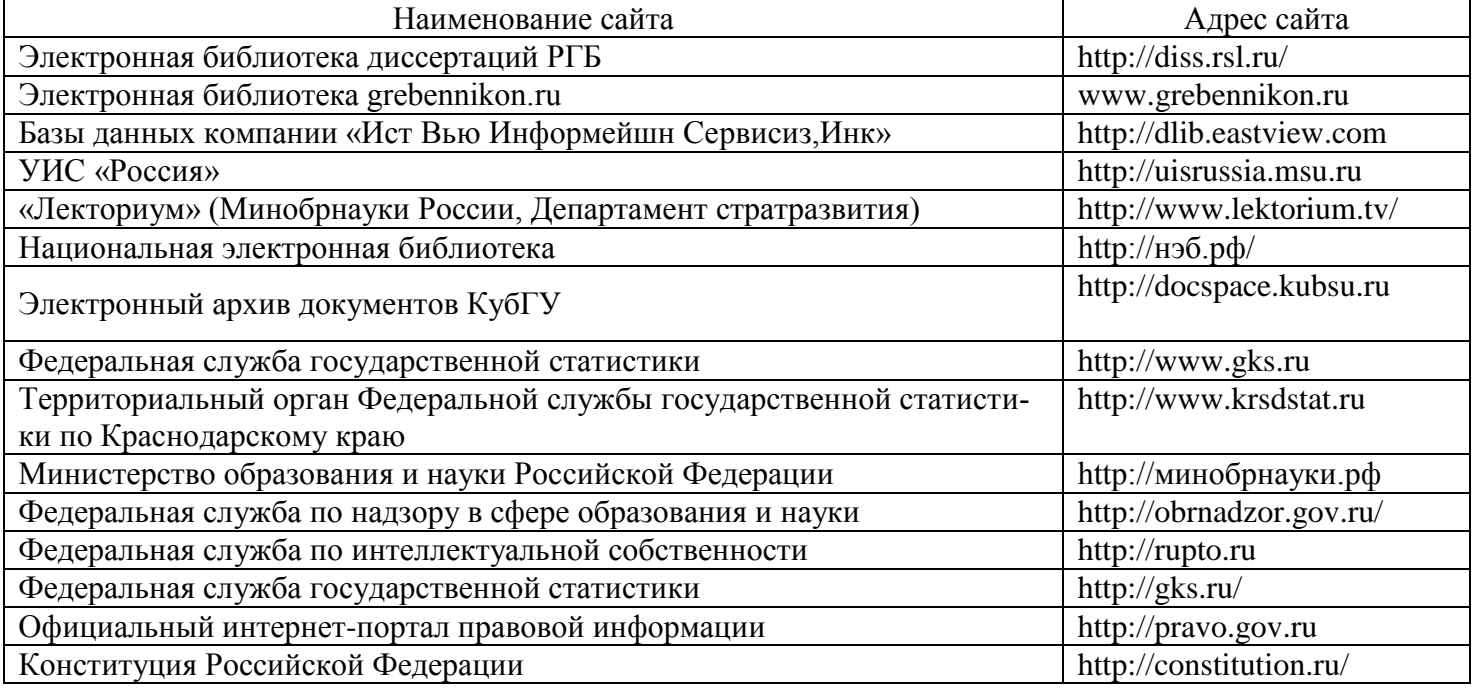

# **7. МЕТОДИЧЕСКИЕ УКАЗАНИЯ ДЛЯ ОБУЧАЮЩИХСЯ ПО ОСВОЕНИЮ ДИСЦИПЛИНЫ (МОДУЛЯ)**

При изучении дисциплины используются следующие формы работы.

1. Лабораторные занятия, на которых выполняются лабораторные работы, решаются кейсы, заслушиваются доклады и сообщения. При подготовке к лабораторному занятию следует:

- использовать рекомендованные преподавателями учебники и учебные пособия;
- подготовить доклады и сообщения, разобрать кейсы;

 разобрать совместно с другими студентами и обсудить вопросы по теме лабораторного занятия и т.д.

2. Самостоятельная работа, которая является одним из главных методов изучения дисциплины.

Цель самостоятельной работы – расширение кругозора и углубление знаний в области теории и практики вопросов изучаемой дисциплины.

Контроль за выполнением самостоятельной работы проводится при изучении каждой темы дисциплины на лабораторных занятиях. Это текущий опрос, тестовые задания, подготовка рефератов.

Самостоятельная работа студента в процессе освоения дисциплины включает в себя:

- изучение основной и дополнительной литературы по курсу;
- работу с электронными библиотечными системами;
- изучение материалов периодической печати, Интернет ресурсов;
- индивидуальные и групповые консультации;
- подготовку к зачету.

3. Зачет по дисциплине. Зачет сдается в устной форме. Представляет собой структурированное задание по всем разделам дисциплины. Для подготовки к зачету следует воспользоваться рекомендованным преподавателем учебниками, методическими указаниями к практическим занятиям и самостоятельной контролируемой работе студента по дисциплине, глоссарием, своими конспектами лекций и практических занятий, выполненными самостоятельными работами.

В освоении дисциплины инвалидами и лицами с ограниченными возможностями здоровья большое значение имеет индивидуальная учебная работа (консультации) – дополнительное разъяснение учебного материала.

Индивидуальные консультации по предмету являются важным фактором, способствующим индивидуализации обучения и установлению воспитательного контакта между преподавателем и обучающимся инвалидом или лицом с ограниченными возможностями здоровья.

### **8. ПЕРЕЧЕНЬ ИНФОРМАЦИОННЫХ ТЕХНОЛОГИЙ, ИСПОЛЬЗУЕМЫХ ПРИ ОСУЩЕСТВЛЕНИИ ОБРАЗОВАТЕЛЬНОГО ПРОЦЕССА ПО ДИСЦИПЛИНЕ (МОДУЛЮ)**

### **8.1 Перечень необходимого программного обеспечения**

 комплекс взаимосвязанных программ, предназначенных для управления ресурсами ПК и организации взаимодействия с пользователем операционная система Windows XP Pro (договор №77 АЭФ-223-ФЗ-2017 от 03.11.2017);

 пакет приложений для выполнения основных задач компьютерной обработки различных типов документов Microsoft Оffice 2010 (договор №77 АЭФ-223-ФЗ-2017 от 03.11.2017);

 программа для комплексной защиты ПК, объединяющая в себе антивирус, антишпион и функцию удаленного администрирования антивирус Kaspersky endpoint Security 10 (Письмо АО\_Лаборатория Касперского № 3368 от 03.08.2016);

 договор № 128-НК о взаимном сотрудничестве со Справочно - Поисковой Системой Гарант от 19.12.2014 (бессрочный).

### **8.2 Перечень информационных справочных систем**

Обучающимся обеспечен доступ к современным профессиональным базам данных, справочным и поисковым системам.

1. Справочно-правовая система «Консультант Плюс» [\(http://www.consultant.ru\)](http://www.consultant.ru/).

2. Электронная библиотечная система eLIBRARY.RU [\(http://www.elibrary.ru\)/](http://www.elibrary.ru)/)

# **9. МАТЕРИАЛЬНО-ТЕХНИЧЕСКАЯ БАЗА, НЕОБХОДИМАЯ ДЛЯ ОСУЩЕСТВЛЕНИЯ ОБРАЗОВАТЕЛЬНОГО ПРОЦЕССА ПО ДИСЦИПЛИНЕ (МОДУЛЮ)**

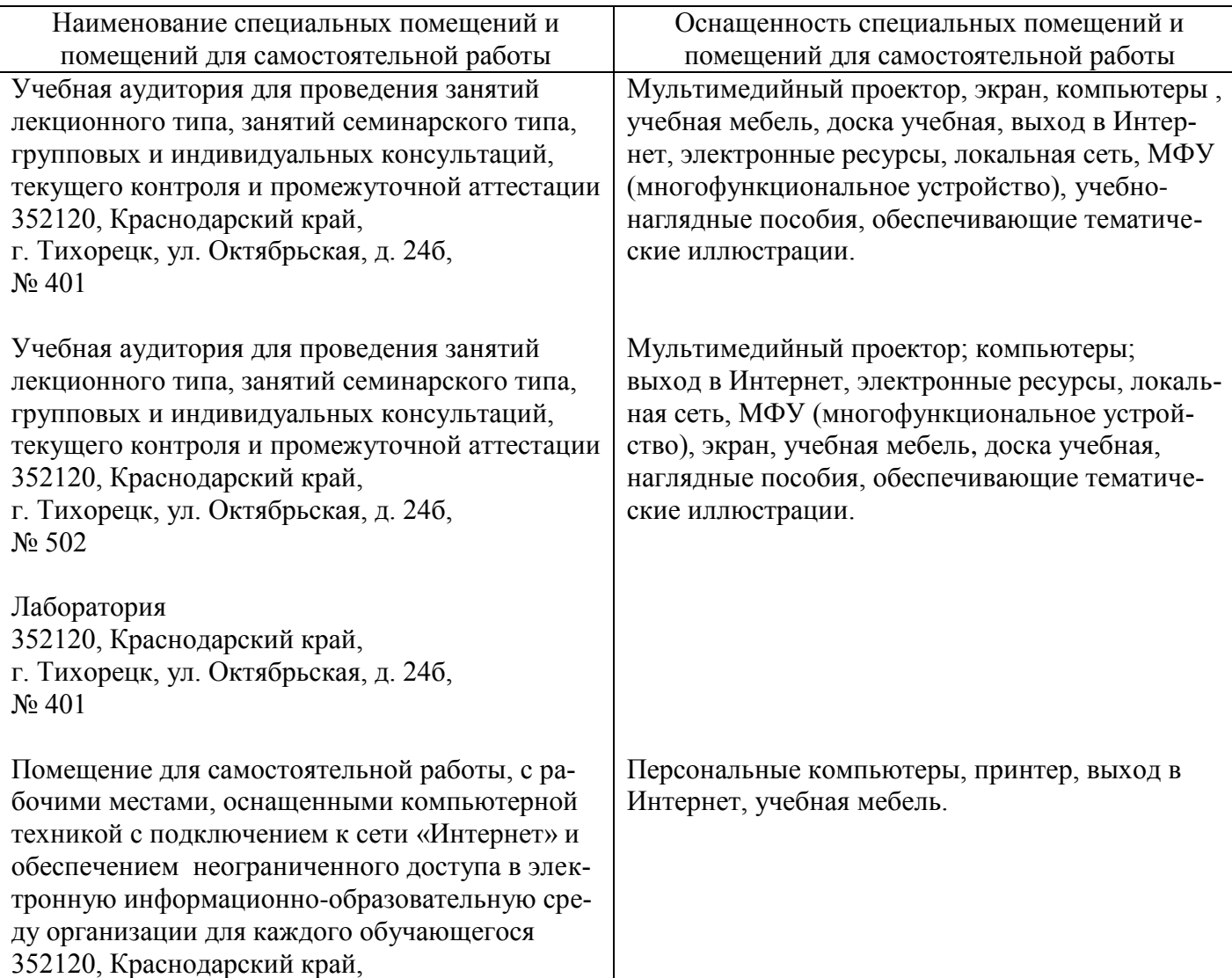

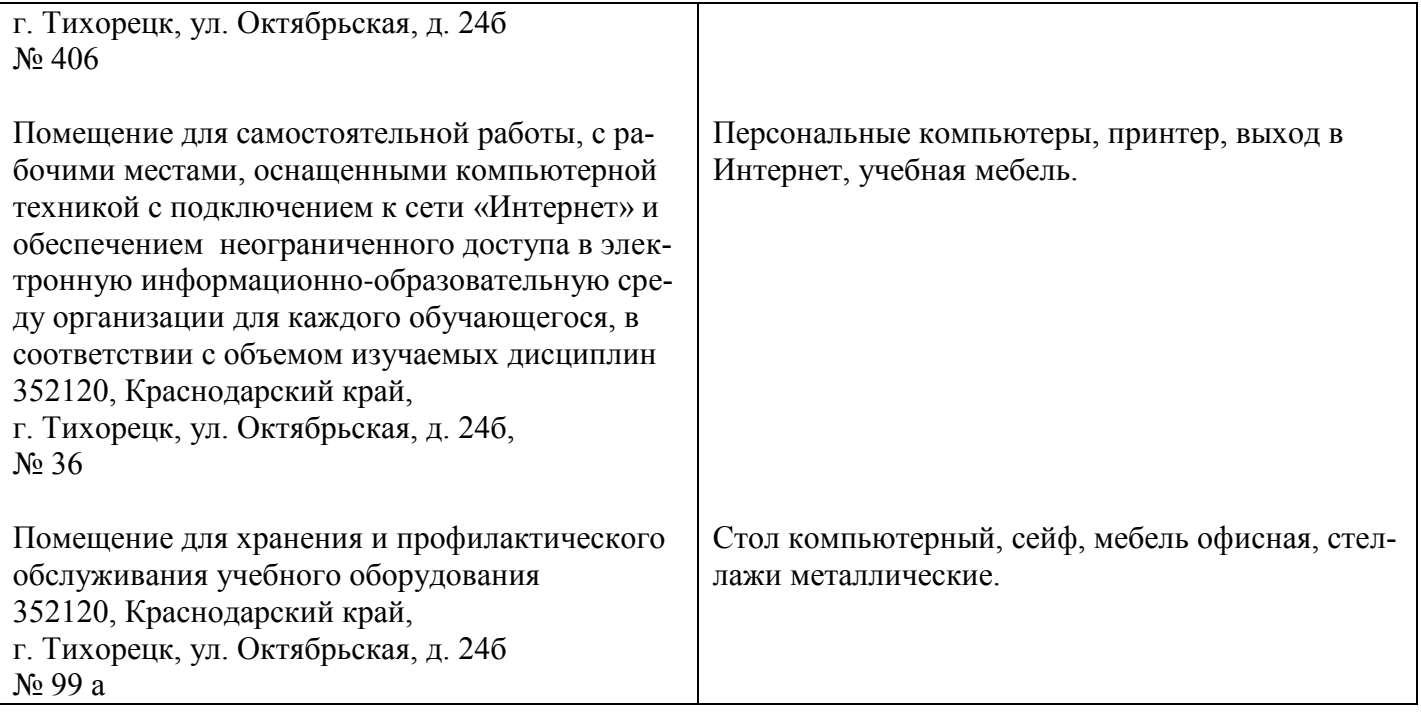